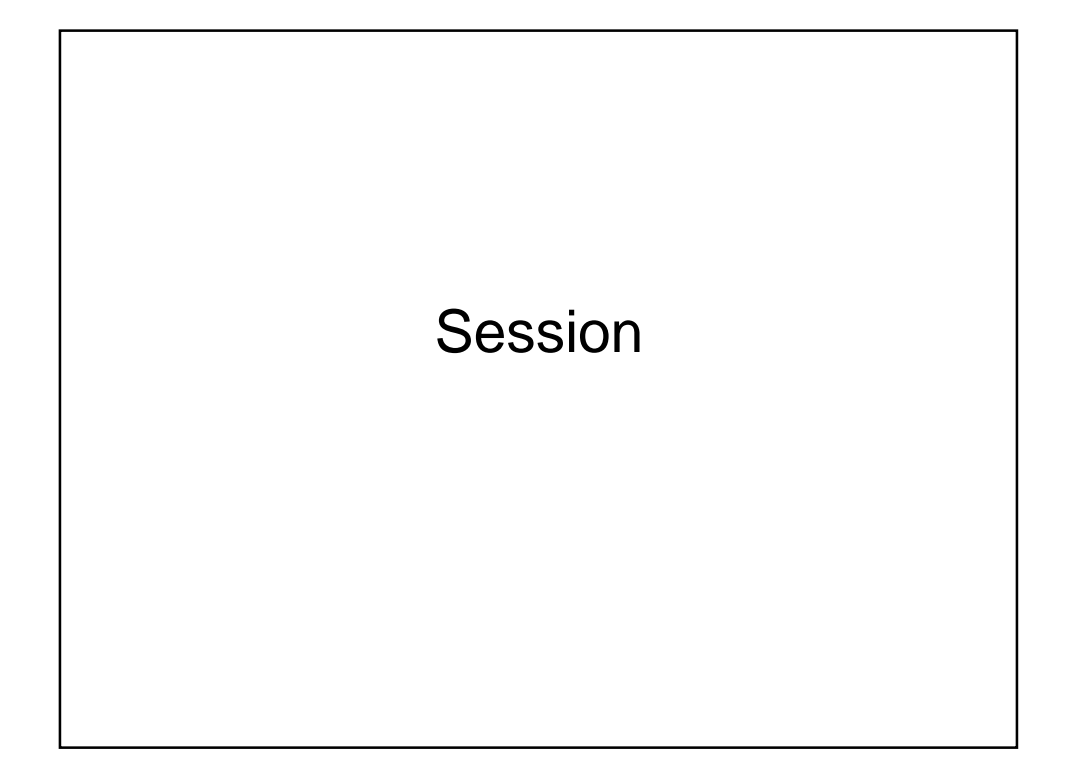

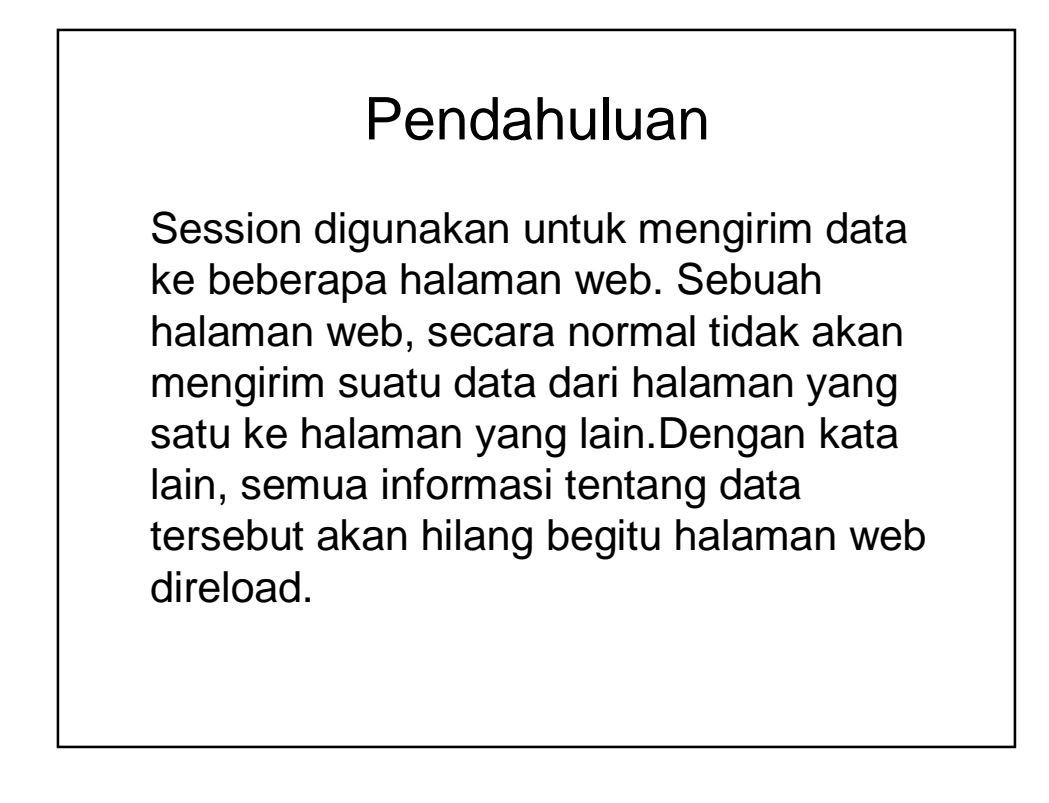

# Form.php

<form action=submit.php method=post> Username <input type=text name=username><input type=submit name=submit value=Submit> </form>

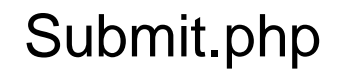

 $\leq$ ?

\$username = \$\_POST['username']; echo "Nama user Anda adalah: \$username<br><br>"; echo "<a href=hal1.php>Hal 1</a> <a href=hal2.php>Hal 2 </a> <a href=hal3.php>Hal 3</a>"; ?>

### Hal1.php

<?

echo "Ini adalah halaman 1<br>"; echo "Nama user Anda adalah: \$username<br>>>>"; echo "<a href=hal1.php>Hal 1</a> <a href=hal2.php>Hal 2</a> <a href=hal3.php>Hal 3</a>"; ?>

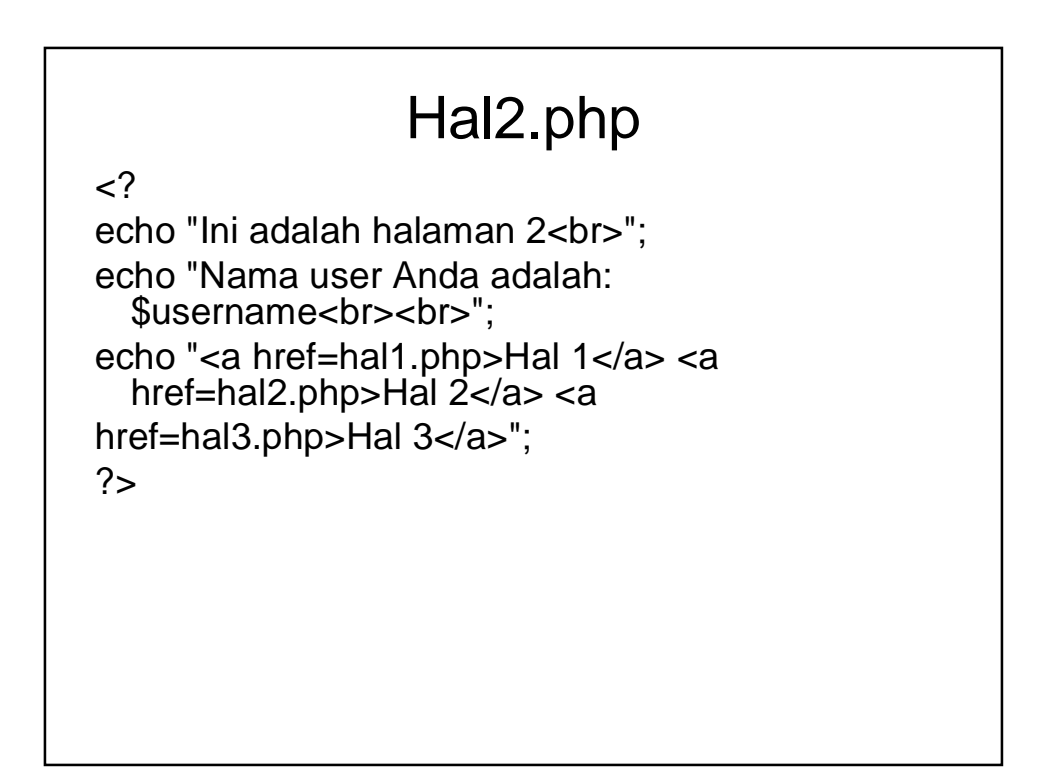

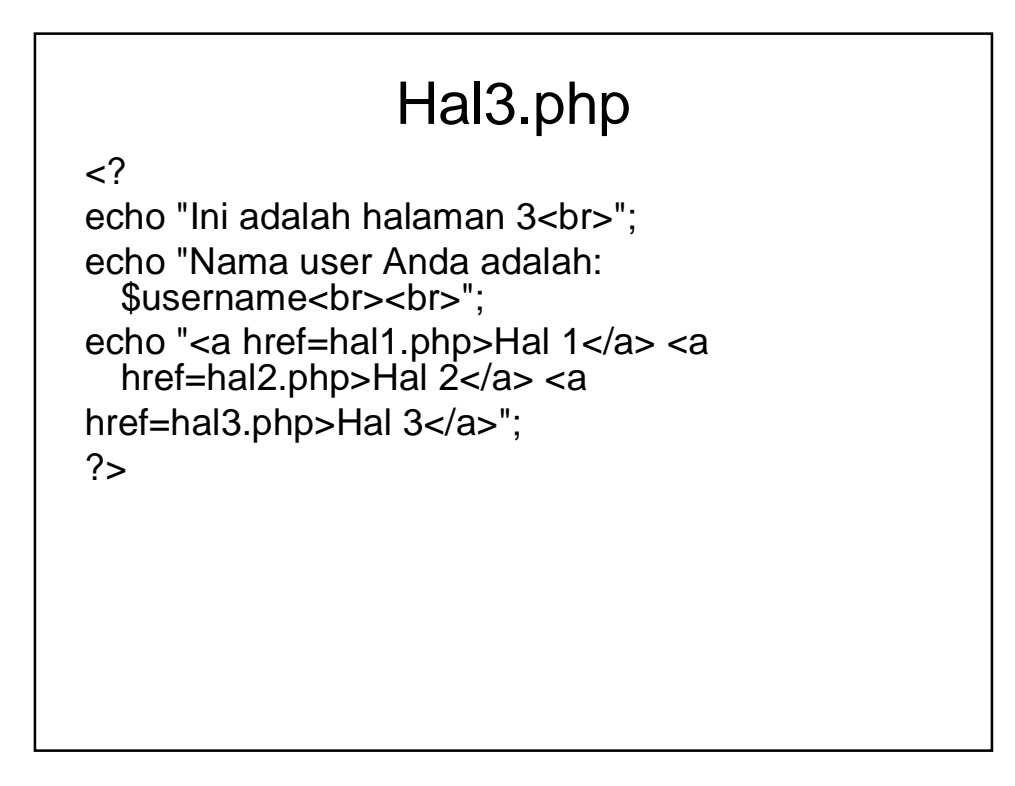

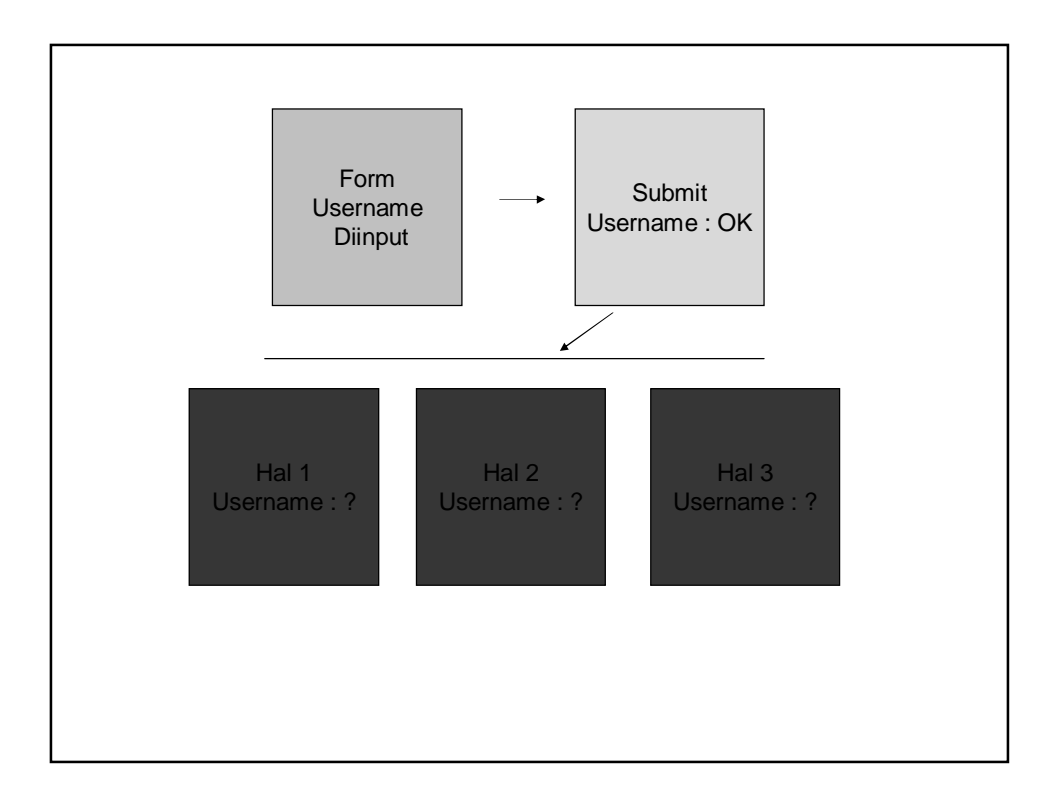

Dengan file-file di atas, user diminta melakukan login terlebih dahulu (memasukkan nama user) melalui form.php. Selanjutnya akan muncul submit.php yang menampilkan nama user yang dimasukkan tadi dan beberapa link ke halaman lain. Begitu user mengakses 3 buah halaman web yang ada tersebut, diharapkan nama user yang telah dimasukkan dalam form sebelumnya tetap ditampilkan dalam setiap halaman web yang diakses. Akan tetapi apa yang terjadi? Ternyata untuk ketiga halaman web yang diakses tersebut tidak menampilkan nama user. Hal ini dikarenakan hilangnya data/informasi dari nama user yang dimasukkan sebelumnya.

- disinilah perlunya session. Dengan session, data dapat disimpan dan selanjutnya dapat diakses di beberapa halaman web. • Penggunaan session sering diterapkan pada aplikasi web yang bersifat multiuser, seperti online shopping, web based mail, e-banking, dll. • Data yang yang tersimpan dalam session bersifat temporary/ sementara. Biasanya akan terhapus secara otomatis begitu user menutup browser, atau melakukan logout.
	- \$\_SESSION['nama\_session'] = data;

#### Submit.php dengan session

```
\leq?
session_start();
$username = $_POST['username'];
$_SESSION['namauser'] = $username;
echo "Nama user Anda adalah: 
$username<br>>>>";
echo "<a href=hal1.php>Hal 1</a> <a 
href=hal2.php>Hal 2</a> <a
href=hal3.php>Hal 3</a>";
?>
```
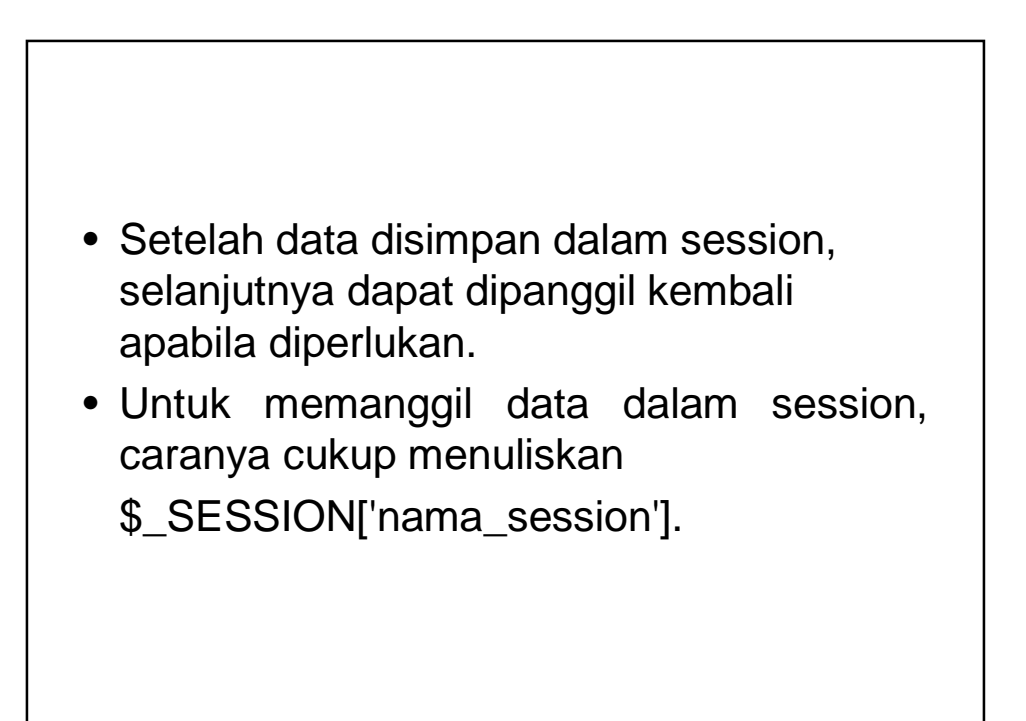

# Hal1.php dengan session

 $\langle$ 

```
session_start();
echo "Ini adalah halaman 1<br>";
echo "Nama user Anda adalah: 
".$_SESSION['namauser']. "<br><br>";
echo "<a href=hal1.php>Hal 1</a> <a 
href=hal2.php>Hal 2</a> <a
href=hal3.php>Hal 3</a>";
?>
```
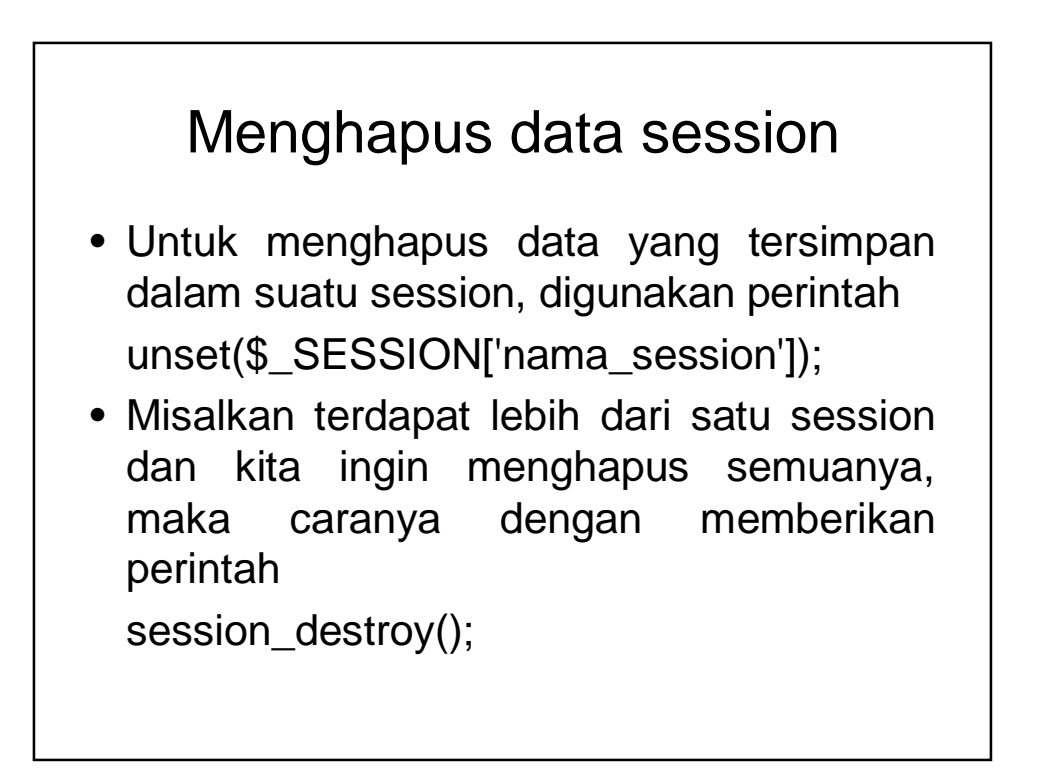

### Logout.php

```
\langle?
session_start();
unset($_SESSION['namauser']);
?>
```
Pada contoh kasus di atas, misalkan kita buat aturan bahwa untuk dapat mengakses halaman 1,2, dan 3, user harus terlebih dahulu melakukan login. Dari script yang kita buat di atas, seorang user bisa saja langsung melakuan by pass ke tiga halaman tersebut tanpa login terlebih dahulu.Tentu saja hal ini bisa berbahaya untuk aplikasi multiuser yang harus menjamin keamanan data dari para usernya.

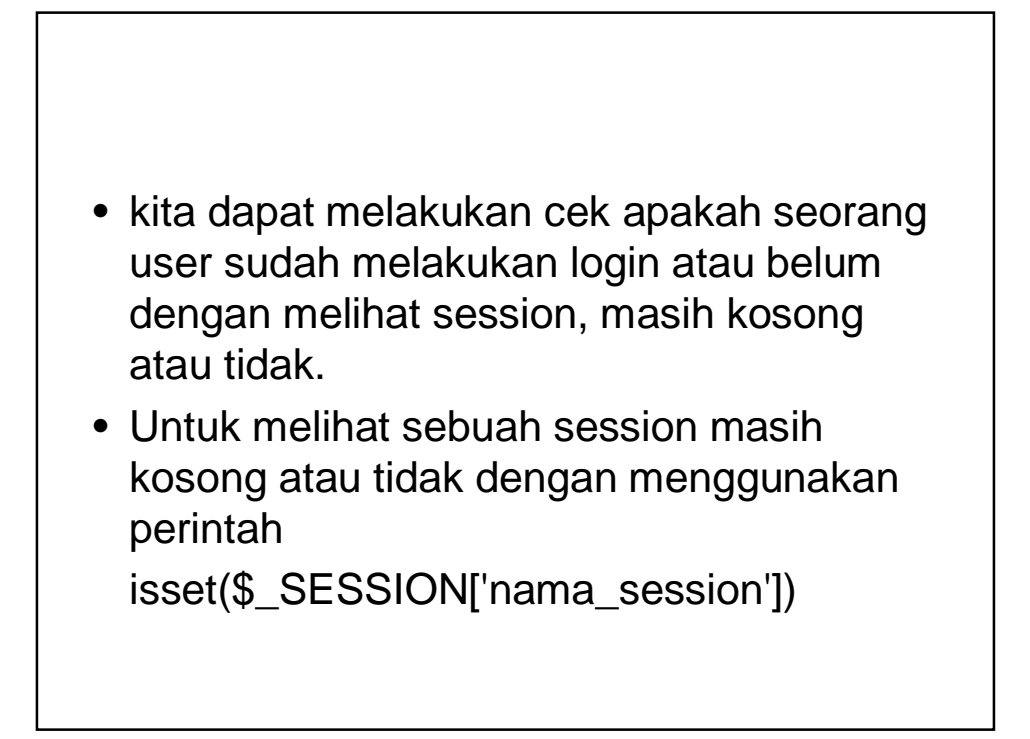

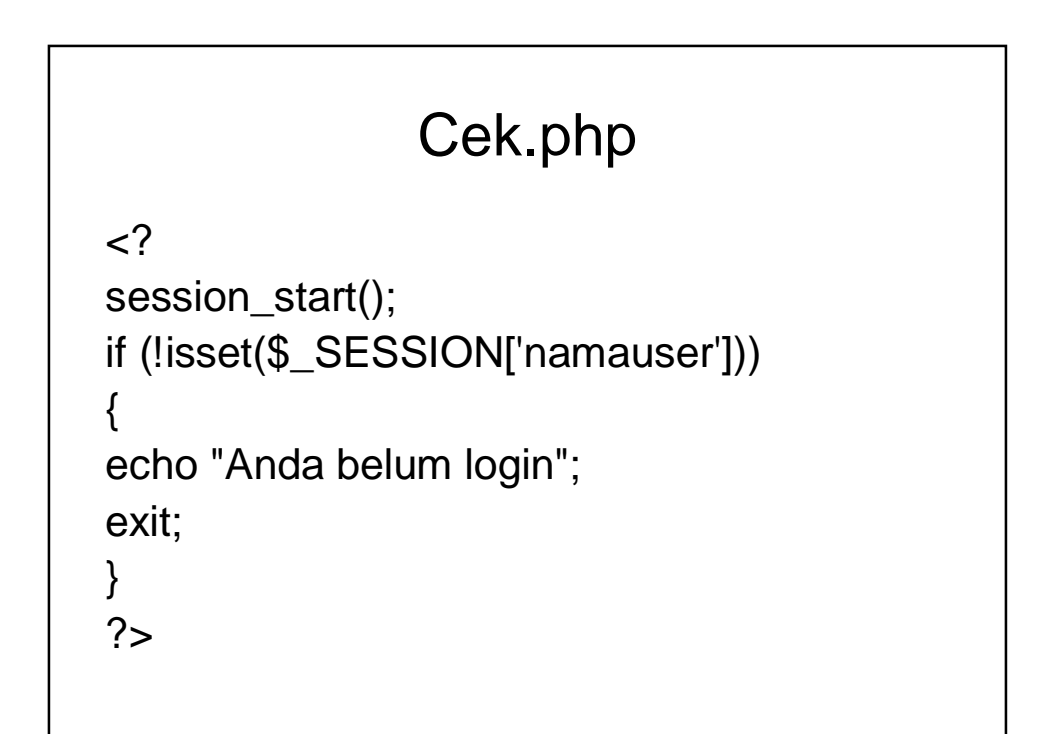

### Hal1.php dengan pengecekan

```
<?
session_start();
include "cek.php";
echo "Ini adalah halaman 3<br>";
echo "Nama user Anda adalah: 
  ".$_SESSION['namauser']. "<br><br>";
echo "<a href=hal1.php>Hal 1</a> <a 
  href=hal2.php>Hal 2</a> 
<a href=hal3.php>Hal 3</a>";
?
```